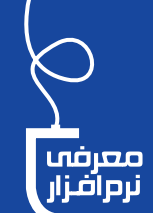

## ةَ ﴿ وَإِبَانَةٌ خَوِدَ وَإِ

تكثب

محمد كشاورز دبير ناحيهٔ ۱ شيراز

اگر مدرسهٔ شمارایانه(های) خيلي پيشرفته وبهروز دارد، اما تعدادش آنقدر نیست که جواب همه شاگردان را بدهد فقط کافی است که تعدادی صفحه کلید و نمایشگر تهیه کنید واین مطلب را که یکی از خوانندگان مجله فرستاده است مطالعه كنيد. در پايان اين نوشته با راه حلی آشـنا می شوید که به شـما این امکان را میدهد که یک رایانهٔ خــوب و قدرتمند را به چند رایانه معمولی و کار راهانداز تبدیل كنىد.

بله، تعجـب نكنيـد. ايــن نوع نرمافزار با در اختیار گرفتن بخشــی از سختافزار سيســتم واقعي، اجــازهٔ ايجاد رايانهٔ مجــازي را ميدهد. در واقع، تمركز ماشــين مجازي بر رويكرد استفادهٔ اشتراكي از منابع سختافزاری رایانهٔ فیزیکی است. برای مثال، سختافزارهای اصلی رایانهٔ شــما عبارتاند از: پردازنده (CPU)، حافظهٔ اصلی (RAM)، حافظهٔ جانبی (Hard Disk)، کارت شبکه (Network Interface Card)، کارت گرافیک (Graphic Card) و...

نرمافزار بخشــی از هر ســختافزار را (بهواسطهٔ سیستم عامل میزبان خود) در اختيــار مي گيرد كه البته اين انــدازه را يا بهطور پيشفرض و يا با تنظيم كاربر در اختیار می گیرد. مثلا ۳۰ درصد از هر کدام از سـختافزارهای اشاره شده را در اختیار میگیرد و آن را یک رایانهٔ جدید فرض می کند. سوپس به شــما اجازه میدهد کــه تمام کاربردهای یک رایانــهٔ واقعی را از آن طلب كنيد.

> نرمافزار ماشـين مجازى كاربردهاى بسـيار متنوع و جالبی دارد که بـه چند مورد از آنها اشاره می کنیم.

«كاهش هزينه»و «بهرهوري بالا» جزو اولین اهدافی هستند که شما را به سمت استفاده از «ماشین مجازی» سوق میدهند. ماشــین مجازی به دستهای از نرمافزارها اطــلاق مى شــود كه بەواســطه «ويندوز» (سيســتم عامل) رایانهٔ شما، بخشی از منابع سختافزاری «رایانهٔ فيزيكي» (رايانــهٔ واقعي) را در اختيــار مي گيرند و بدین وسـیله به شما امکان میدهند که با همان يــك رايانهٔ واقعى خود، يــك يا چند رايانهٔ جدید داشته باشید!

زمانی کے می خواهیم بهطور همزمان چند سيستم عامل متفاوت داشته باشیم و هیچیک بر کارکرد دیگری و فضای هارددیســک تأثير منفي نگذارد؛ مثلاً يک ويندوز ٧، یک ویندوز ۱۰، یک لینوکس و یک يونيكس.

زمانسی کـه بـرای انجـــام پروژهای بــه چندین رایانه نیاز داریم (و در واقع یک شبکهٔ رایانهای متشکل از چند رايانه <sub>صي</sub>خواهيم).

زمانسی کسه نیازمنسد سختافزاري متفاوت با سختافزار واقعی رایانهٔ خود، برای نصب سیستم عاملي خاص هســتيم؛ مثــلا ويندوز ٣٢ بیتے داریم و میخواهیے یک برنامهٔ خاص ٢٤ بيتي نصب كنيم.

> **ابرخی از** <mark>كاربردهای ماشین</mark> مجازی

زمانی که از فعالیت نرمافزارى مطمئن نيستيم و نيساز داريسم اول آن را روى يك رايانــهٔ ديگر كنترل كنيــم و اگر از كارايياش مطمئن شديم، آن را نصب كنيم.

زمانی که با سیستم عاملی آشنا نیستیم و دوست داریسم بــا آن کار کنیم، امــا دلهرهٔ ايجاد تغييرات ناخواسته (مانند پاک شـدن اطلاعات هاردديسـك و...) را روى رايانــهٔ فيزيكــى خود داريم.

نرمافزار ماشيين مجازى كاربردهاي متعددي دارد كه در اينجا به ذكر همین چند کاربرد جالب بســنده می کنیم. با توجه به كاربردهاي گفته شــده، از جمله شــمارهٔ ٦، در حال حاضر برای آموزش سیســتم عامل لینوکس بــه دانش[موزان (که قرار

است ظرف چند سال آینده بهدلایل امنیتی، اقتصادی، سیاسی و… جای ویندوز را بگیرد) در کلاسهای درس، از ماشین مجازی استفاده مے کنیم.

شـرکتهای متفاوتی در حوزهٔ تولید نرمافزارهای ماشین مجازی فعالیت می کنند. برخی از معروفترین محصولات این شرکتها عبارتاند از: «Virtual PC» محصول شركت مايكروسافت، Ȅ®ǵDzƤDŽȄƤƭDzDžǎǴȅǓƻǺVirtual Box ǴȅËËǓƻǺVMware Workstation شر کت وی|مویر.

زمانی کـه قصـد داریم به سـفر برويـم و ميخواهيــم رايانهٔ شهخصیمان را با تمام اطلاعات (سیستم عامــل، نرمافزارها، و اطلاعــات دیگر) روی یک حافظهٔ قابل حمل (فلش،مموری یا کولدیســک) با خود داشته باشیم و در مقصد، با دسترسی به يک رايانه، رايانهٔ شـخصى خود را در اختيار داشــته باشــيم (بدون ايجاد تغييرات اساسی در رایانهٔ مقصد).

زمانی که میخواهیم بدون نگرانی از تغییرات ناخواسته (پاک شدن اطلاعات یا ایجاد تغییرات ناخواســته روى سيســتم عامــل رايانهٔ اصلبي)، رايانهٔ خود را بـراي آموزش، سـرگرمی، بــازی و.... در اختيــار فردي مبتدي بگذاريم.

فراموش نکنیـد کـه اگـر کاربر معمولي رايانه هستيد حتما بايد با یک متخصص مشورت کنید و بد نیست این نوشــتار را به ایشان نشان دهید تا نرمافزارهای مورد نیازش را برایتان دانلود کند و رایانهٔ شما را تكثير كند.

 $\Delta$  | ۱۳۹٤ | دورهٔ یازدهم| شمارهٔ ۱۸ |ردیبهشت ۱۳۹٤ |